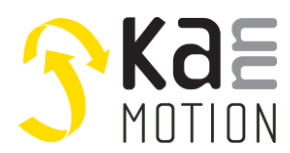

**Application Note: 300054-000**

## **AN300054-000: Using Adlos KannMOTION Protocol Simplification**

#### **Introduction**

This particular document explains simplifications for the handling of the KannMOTION Protocol, if used with Adlos Tools.

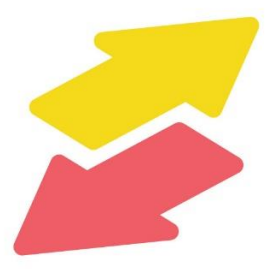

## **Common Infos**

With some of the Adlos Tools, the direct use of the protocol is simplified for better usage. This is the case for following tools:

- COM-Watch
- API LLL
- API HAL
- API BAL

Example of simplifying communication with Adlos Tools:

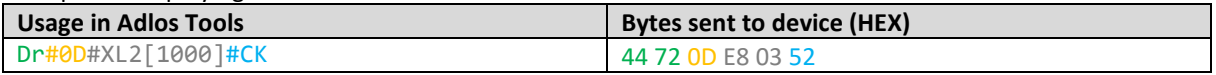

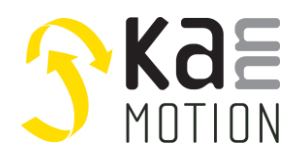

**Application Note: 300054-000**

## <span id="page-1-0"></span>**Protocol**

First, a short explanation of the KannMOTION Protocol structure.

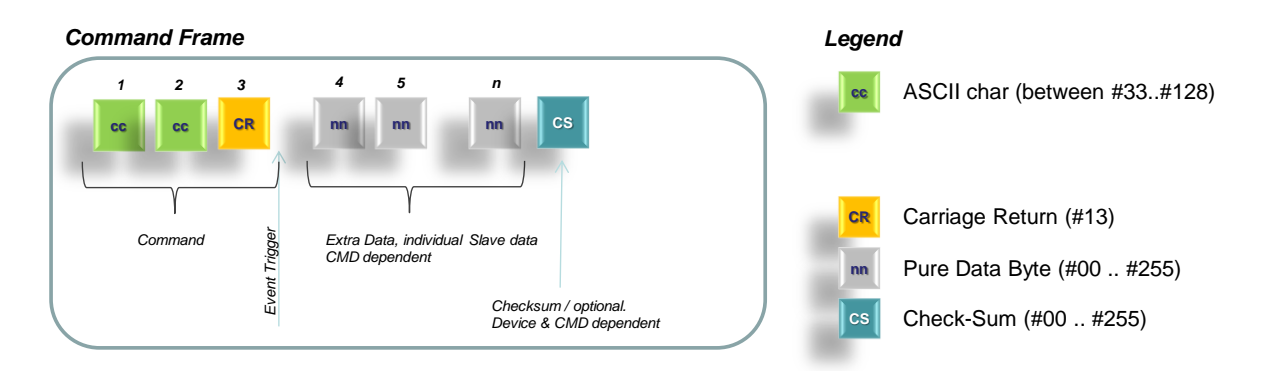

Data and checksum are only needed with **WRITE**-Ccommands. For **READ**-Commands, only the command itself has to be sent.

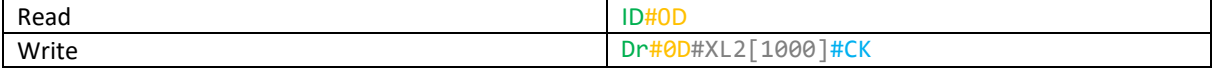

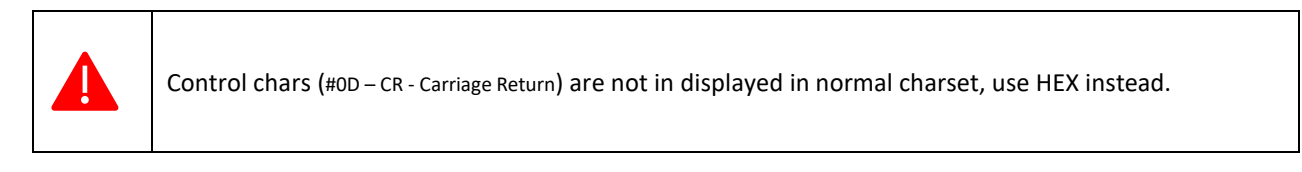

## **Command**

The actual command is always 2 ASCII letters followed by a carriage return.

Dr#0D#XL2[1000]#CK

The commands can be written with ASCII letters and gets converted to HEX-Chars

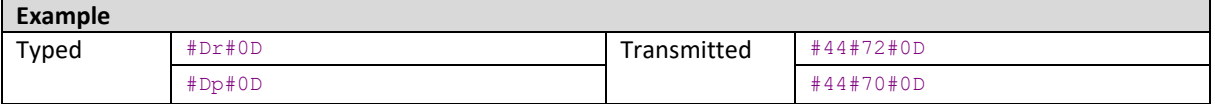

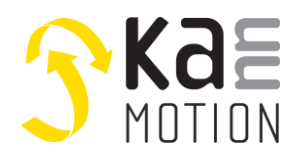

**Application Note: 300054-000**

### **Data**

The data can be different sizes, depends on the actual command.

Dr#0D#XL2[1000]#CK

#### **XL/XB Tag**

The XL/XB tag helps to convert numbers into HEX-Chars. Numeric values, especially bigger than 1 byte, can be written with converting tags:

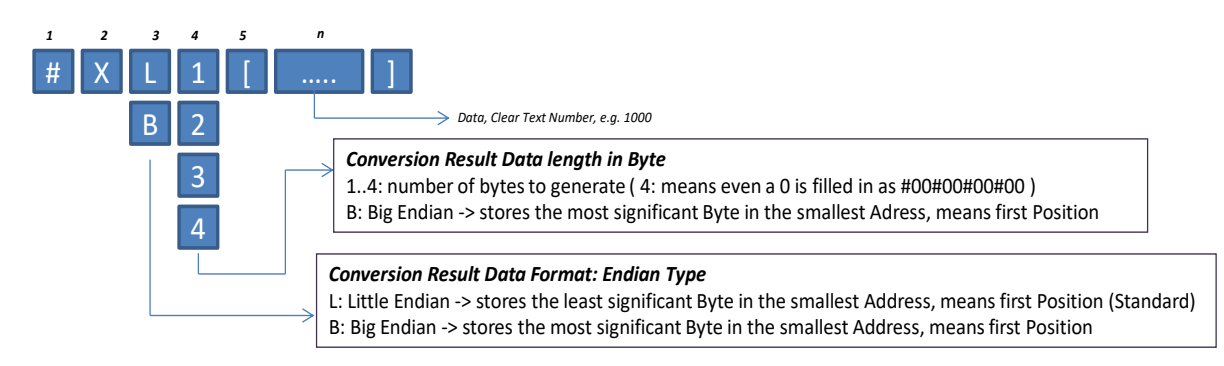

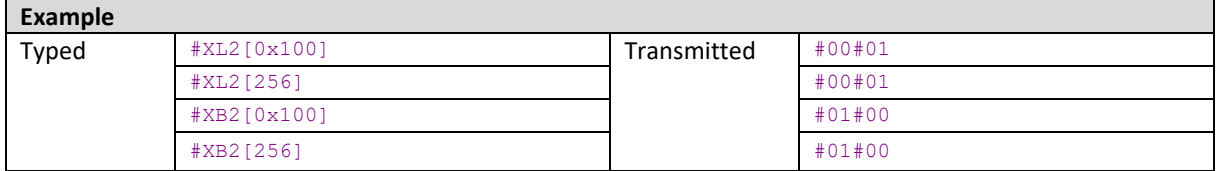

#### **XS Tag**

The XS helping tag is meant for writing strings to the device, it converts strings to HEX-Chars.

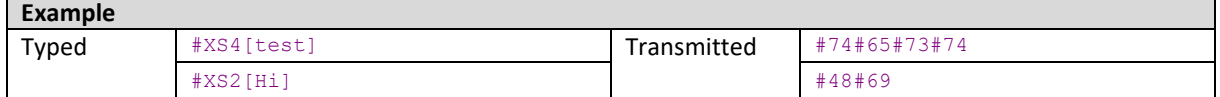

If the length of the string exceeds the given length, the rest oft he string will be ignored

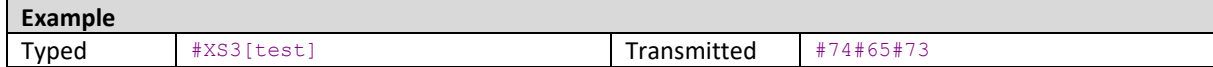

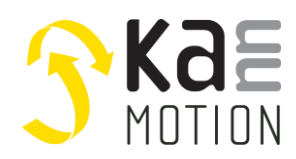

## **Checksum**

The checksum is at the end of all commands, which write data to the device. It is not needed for read commands. See *[Protocol.](#page-1-0)*

Dr#0D#XL2[1000]#CK

The sum of the full command or answer (Command +Data + Checksum) has always to be **<0>**. In the following example, the tools calculate the checksum automatically, to simplify the usage.

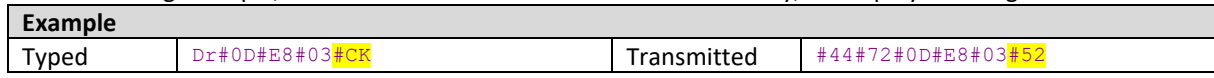

Here is how the checksum is calculated:

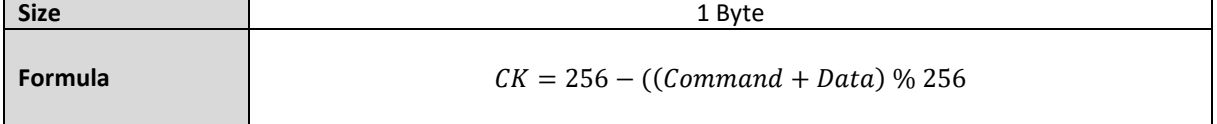

For example, lets take the command above and go step by step.

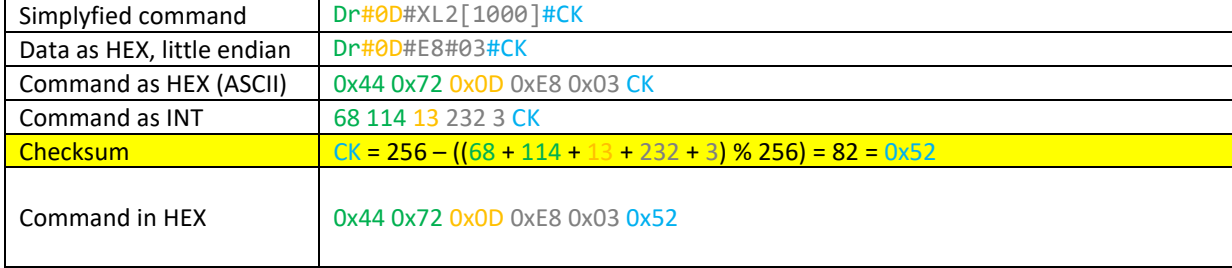

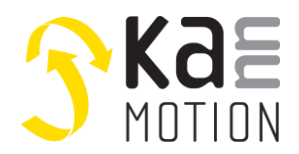

## **The motion platform KannMOTION**

**Application Note: 300054-000**

## **Documentation & Links**

API, Protocols and more infos are found under following links, documents and articlenumbers.

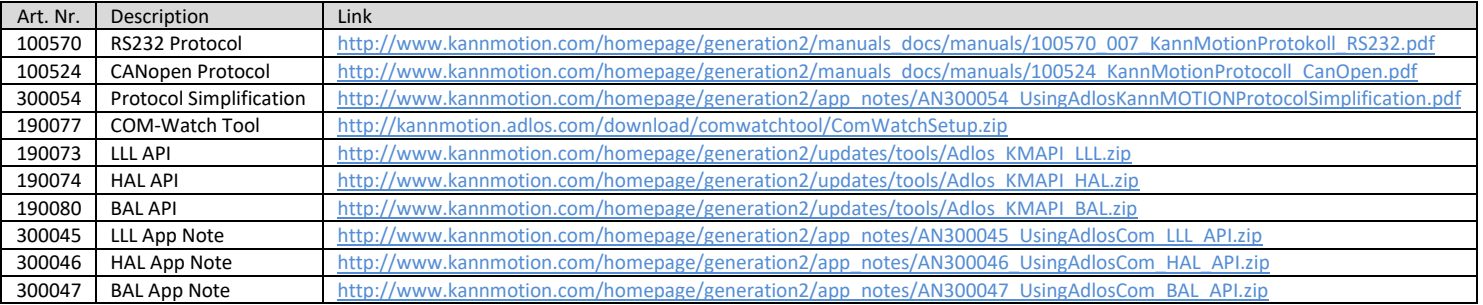

# **Contact information**

Adlos AG Föhrenweg 14 FL-9496 Balzers

Thomas Vogt [Thomas.Vogt@adlos.com](mailto:Thomas.Vogt@adlos.com) Tel: +423 263 63 63

Countries: CH, A, LI, SK, IT [www.adlos.com](http://www.adlos.com/)

KOCO MOTION GmbH Niedereschacher Straße 54 D-78083 Dauchingen

Olaf Kämmerling O.Kaemmerling@kocomotion.de Tel: [+49 7720/995858-0](tel:004977209958580)

Countries: DE, BE, NL, LU [www.kocomotion.de](http://www.kocomotion.de/)